## Politechnika Krakowska im. Tadeusza Kościuszki

# KARTA PRZEDMIOTU

obowiązuje studentów rozpoczynających studia w roku akademickim 2022/2023

Wydział Informatyki i Telekomunikacji

Kierunek studiów: Informatyka Profil: Ogólnoakademicki Profil: Ogólnoakademicki

Forma sudiów: niestacjonarne **Kod kierunku: I** 

Stopień studiów: I

Specjalności: Brak specjalności

### 1 Informacje o przedmiocie

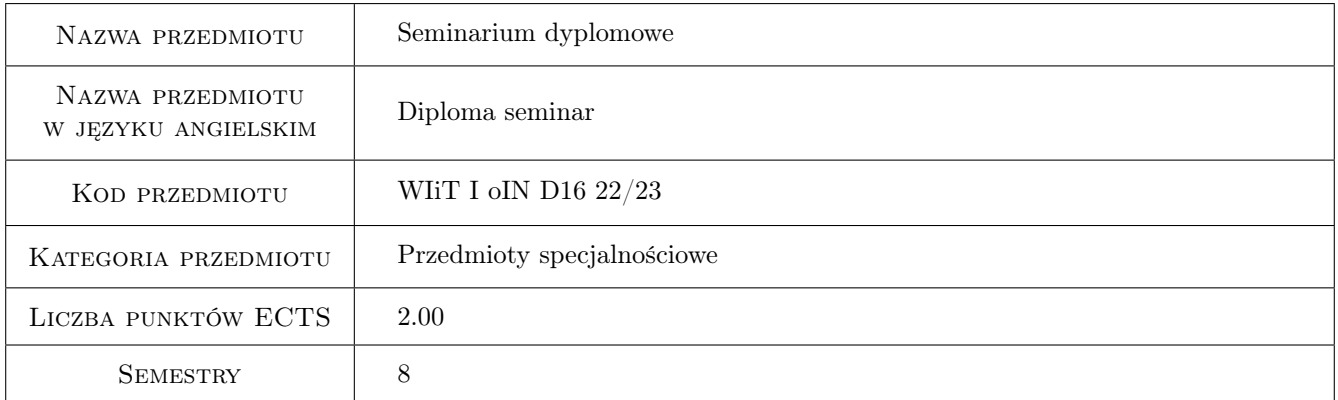

### 2 Rodzaj zajęć, liczba godzin w planie studiów

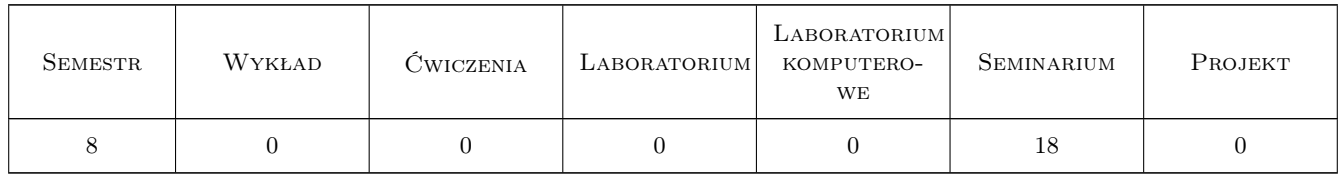

### 3 Cele przedmiotu

- Cel 1 Zapoznanie studentów z formalnymi zasadami dotyczącymi struktury i warunkami pisania i obrony pracy dyplomowej, przebiegu egzaminu dyplomowego i procedury antyplagiatowej.
- Cel 2 Przygotowanie indywidualnej prezentacji multimedialnej przez każdego studenta ukazującej zakres tematyczny, wykorzystane narzędzia i wyniki pracy studentów składających się na ich prace dyplomowe.

### 4 Wymagania wstępne w zakresie wiedzy, umiejętności i innych **KOMPETENCJI**

- 1 Umiejętność tworzenia prezentacji multimedialnych posługiwanie się podstawowymi narzędziami informatycznymi w tym zakresie (Latex- Beamer, MS Power Point, etc.)
- 2 Złożenie deklaracji wyboru tematu pracy potwierdzone przez Promotora i Dziekana Wydziału wpis na semestr dyplomowy.

### 5 Efekty kształcenia

- EK1 Wiedza Znajomość prawa autorskiego i zagadnień etycznych związanych z tworzeniem pracy dyplomowej inżynierskiej.
- EK2 Wiedza Znajomość i analiza przydatności narzędzi informatycznych do tworzenia prac dyplomowych, oprogramowania w ramach pracy dyplomowej i prezentacji uzyskanych wyników.
- EK3 Umiejętności Umiejętność posługiwania się niezbędnymi narzędziami do tworzenia i składu tekstów prac technicznych (MS Word, Latex), znajomość podstawowych elementów struktury takich prac, umiejętność wykonania prezentacji multimedialnej pokazującej wyniki pracy opisane w rozprawie inżynierskiej.
- EK4 Kompetencje społeczne Umiejętność prezentowania (prezentacja indywidualna) efektów pracy nad rozprawą inżynierską na forum grupy, uczestnictwo w dyskusji merytorycznej.

### 6 Treści programowe

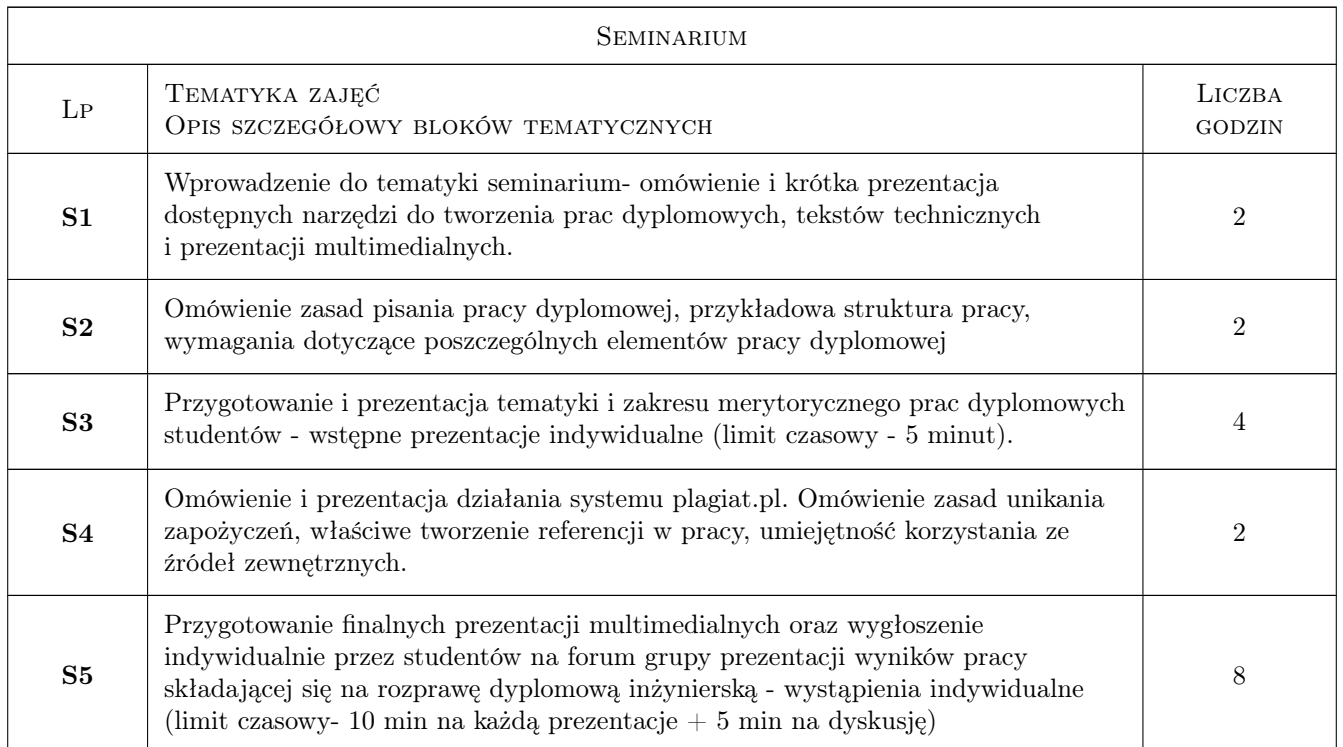

### 7 Narzędzia dydaktyczne

N1 Dyskusja

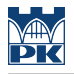

N2 Prezentacje multimedialne

N3 Wykłady

### 8 Obciążenie pracą studenta

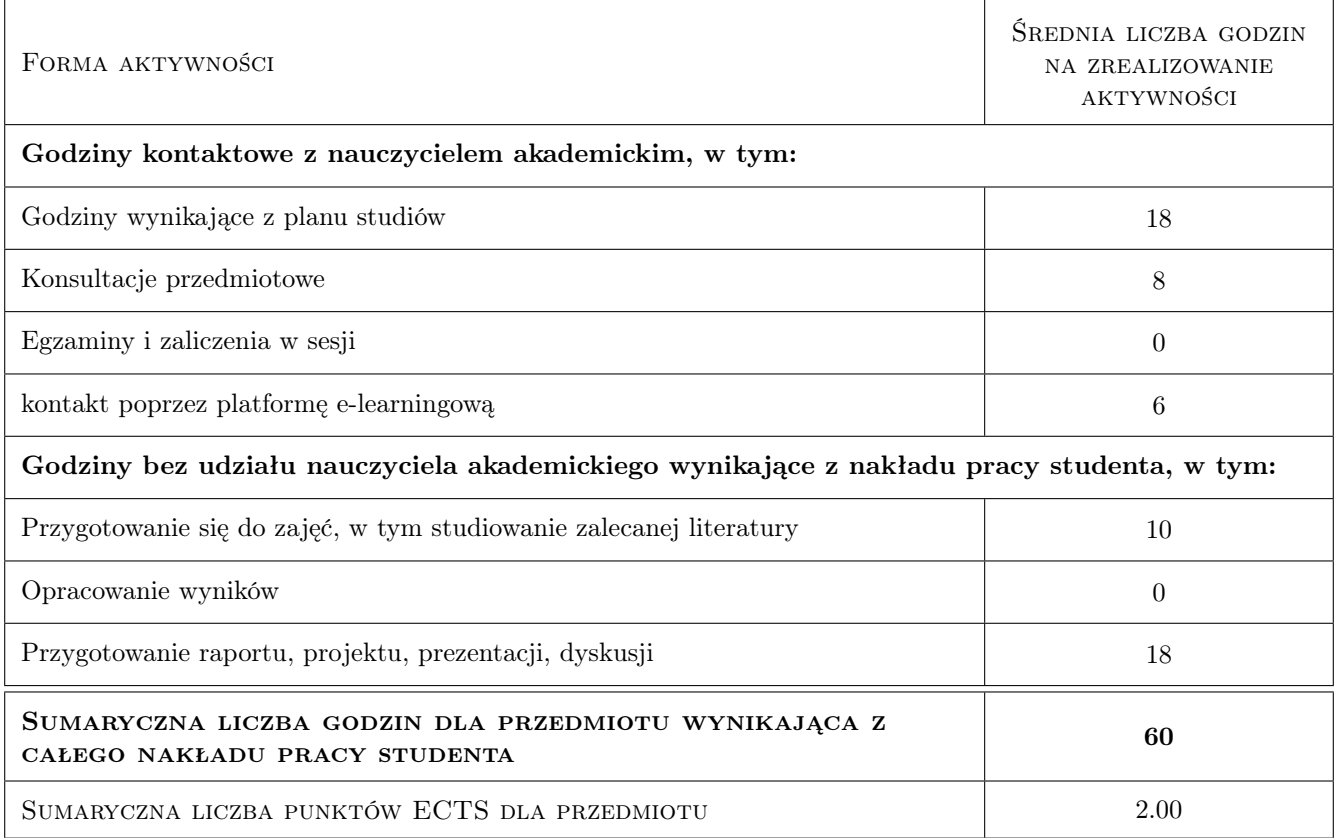

### 9 Sposoby oceny

Nie przeprowadza się testu wprowadzającego.

#### Ocena formująca

- F1 Zaliczenie obu wymaganych prezentacji na forum grupy (wstępnej i końcowej wygłoszenie prezentacji multimedialnej)
- F2 Aktywność na zajęciach udział w dyskusji, aktywność na platformie e-learningowej

#### Ocena podsumowująca

P1 Średnia ważona ocen formujących (85%, 15%).

#### Warunki zaliczenia przedmiotu

W1 Pozytywne oceny z obu prezentacji (wstępnej i końcowej) pracy inżynierskiej

W2 Obecność na zajęciach i aktywny udział w dyskusji nad prezentacjami prac dyplomowych na forum grupy.

#### Ocena aktywności bez udziału nauczyciela

B1 Rejestracja na zajęcia i aktywność na platformie e-learningowej.

### Kryteria oceny

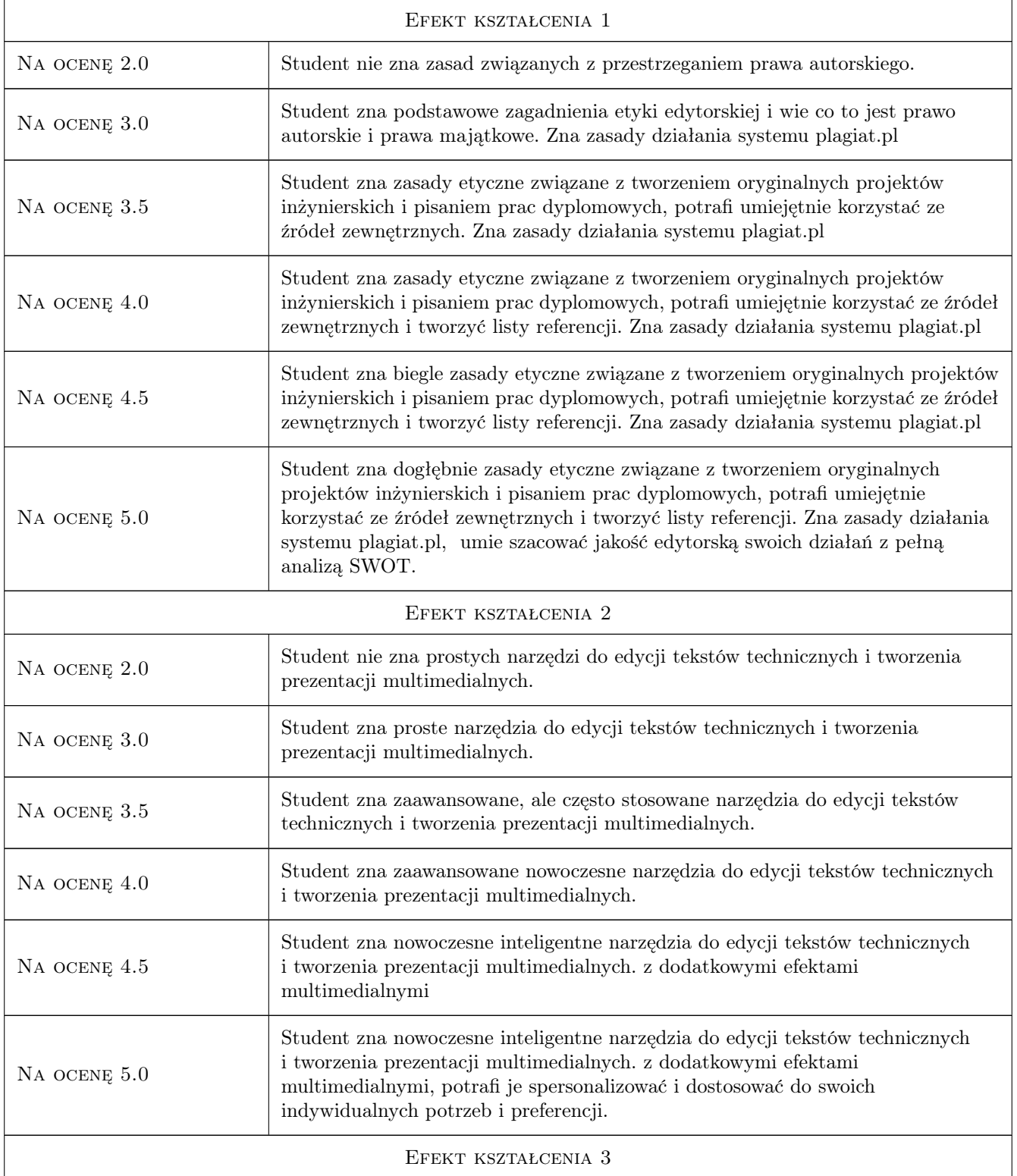

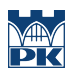

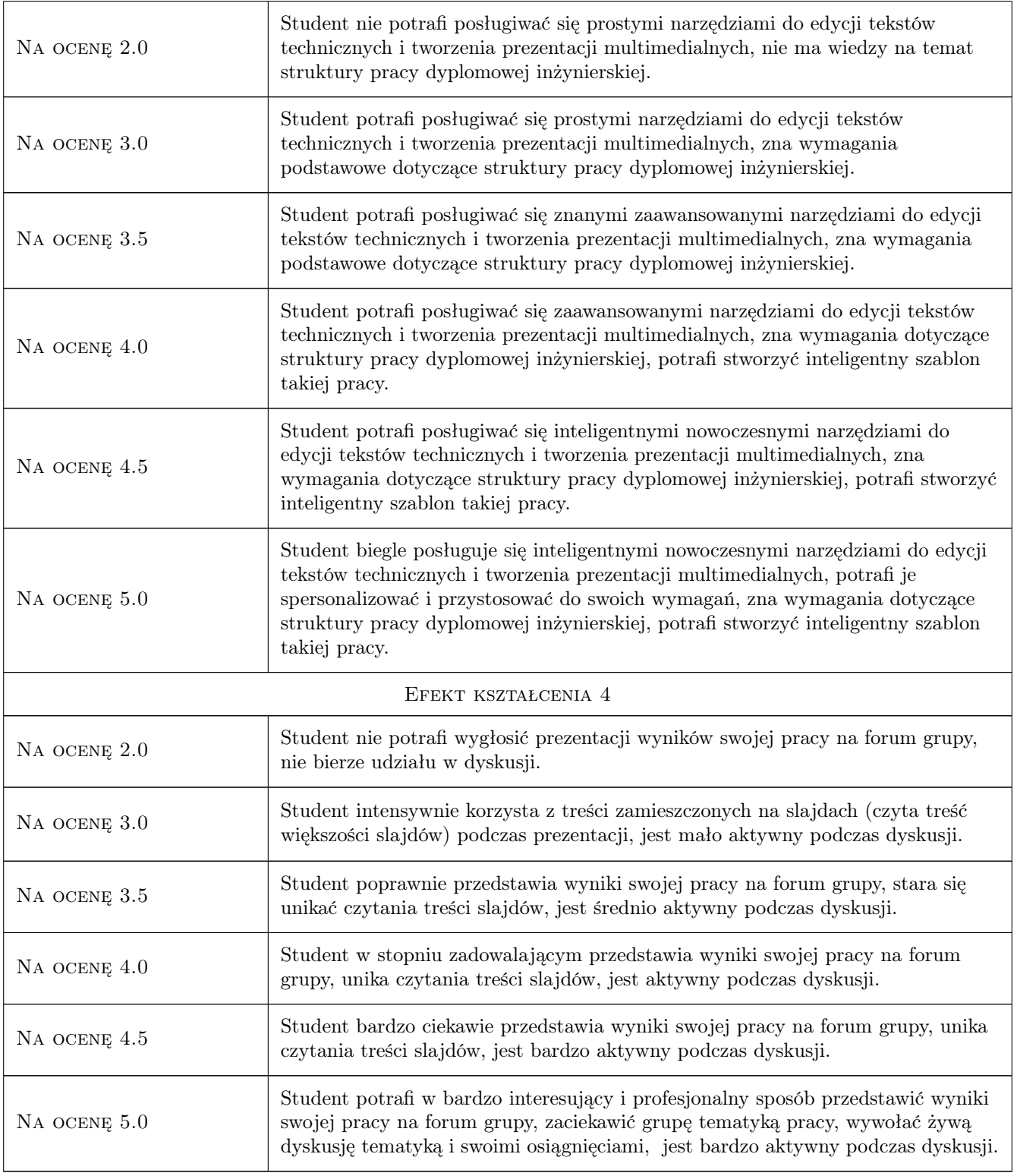

### 10 Macierz realizacji przedmiotu

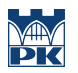

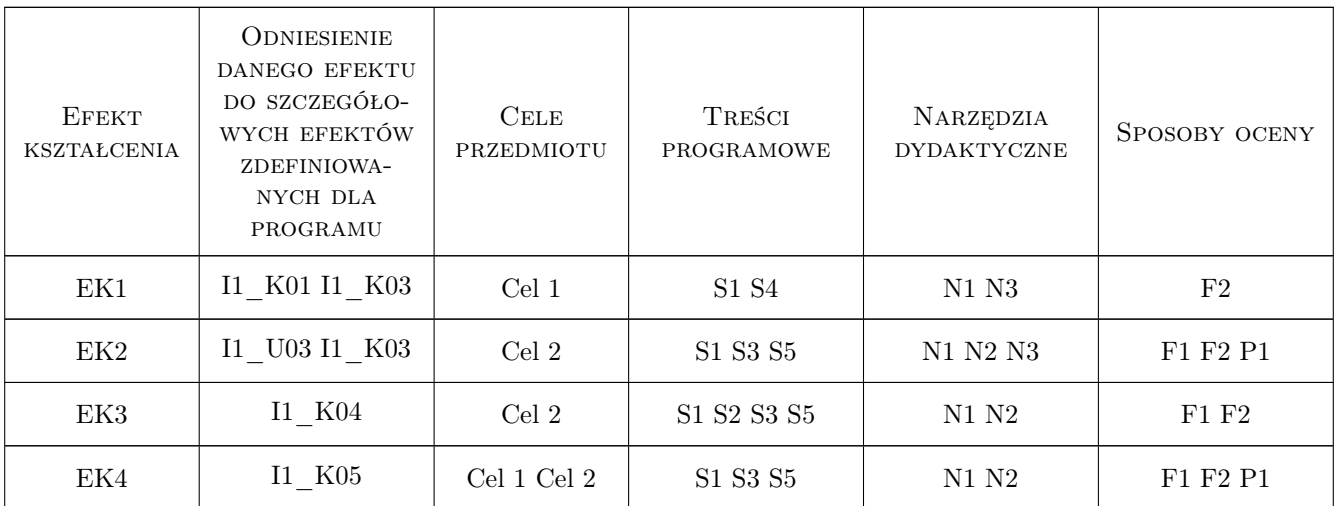

### 11 Wykaz literatury

#### Literatura podstawowa

- [1 ] Kozłowski R. Praktyczny sposób pisania prac dyplomowych z wykorzystaniem programu komputerowego i internetu, Warszawa, 2009, Oficyna Wolters Kluwer Polska
- [2 ] Salomon A. Metodyka przygotowania prac dyplomowych: licencjackich i magisterskich, Gdansk, 2005, Uniwersytet Gdanski

#### Literatura uzupełniająca

[1 ] Autor — Tytuł, Miejscowość, 2020, Wydawnictwo

#### Literatura dodatkowa

[1 ] Materiały na stronie www.pk.edu.pl/mareks w zakładce: Seminarium Dyplomowe

### 12 Informacje o nauczycielach akademickich

#### Osoba odpowiedzialna za kartę

dr inż. Anna Plichta (kontakt: aplichta@pk.edu.pl)

### Osoby prowadzące przedmiot

1 dr hab. prof.PK Joanna Kołodziej (kontakt: jokolodziej@pk.edu.pl)

2 dr hab. inż. prof.PK Marek Stanuszek (kontakt: marek.stanuszek@pk.edu.pl)

### 13 Zatwierdzenie karty przedmiotu do realizacji

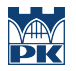

PRZYJMUJĘ DO REALIZACJI (data i podpisy osób prowadzących przedmiot)

. . . . . . . . . . . . . . . . . . . . . . . . . . . . . . . . . . . . . . . . . . . . . . . .

. . . . . . . . . . . . . . . . . . . . . . . . . . . . . . . . . . . . . . . . . . . . . . . .